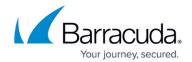

## Logging

https://campus.barracuda.com/doc/21364941/

To help you monitor and troubleshoot traffic, the Barracuda Load Balancer ADC generates the following types of logs:

- **System Logs** Events that are generated by the system and show the general activity of the system.
- **Web Firewall Logs** Web firewall activity, such as allowing, blocking, or modifying incoming requests and responses according to the rules and policies of the Barracuda Load Balancer ADC.
- **Access Logs** Traffic activity and various elements of incoming HTTP requests and responses from back-end servers.
- **Audit Logs** Auditing events generated by the system, which log the configuration and UI activity by users like admin.
- **Network Firewall Logs** Network traffic passing through the interfaces (MGMT and configured interfaces) that matches configured network ACL rules.

You can view these logs in the web interface of the Barracuda Load Balancer ADC or export these logs to remote syslog servers. You can also export logs in CSV format to external files.

## In this Section

Logging 1/2

## Barracuda Load Balancer ADC

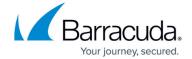

© Barracuda Networks Inc., 2024 The information contained within this document is confidential and proprietary to Barracuda Networks Inc. No portion of this document may be copied, distributed, publicized or used for other than internal documentary purposes without the written consent of an official representative of Barracuda Networks Inc. All specifications are subject to change without notice. Barracuda Networks Inc. assumes no responsibility for any inaccuracies in this document. Barracuda Networks Inc. reserves the right to change, modify, transfer, or otherwise revise this publication without notice.

<u>Logging</u> 2/2